FortiConverter License Code & Keygen PC/Windows

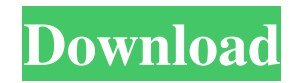

## **FortiConverter Crack + Product Key Full [32|64bit] (Final 2022)**

- Port Scanning and display HP DLAN and NCS cards - IP addresses and FQDNs management - Utilities to verify the configuration settings - Power by path and IP address - Simple management - Configuration for Cisco, Juniper and HP - Export to XML or CSV files - Works with Microsoft, Linux and Mac OSX platforms System Requirements: - Windows XP, Vista, Seven, 8 or later - Java 1.5 or later - Flash 8 or later To be able to run the application correctly, the user must have: - A good Internet connection - Firewall exception - An active session - A Java plug-in 1.5 or later - A Flash plug-in 8 or later How to Install and Use FortiConverter: How to install: - Under Windows XP, Vista or Seven systems, open the FortiConverter folder, locate the FortiOSInstaller file, double-click on it - On a Mac OS X system, open the FortiConverter folder, copy the executable file to the /Applications folder, double-click on it - Under a Linux system, copy the FortiOSInstaller file to the /opt folder, double-click on it - The FortiConverter software is already installed - In Windows, double-click on the icon in the system tray to start the application - On a Mac OS X system, click on the icon - In Linux, click on the icon in the menu bar How to Use the Interface: - The main window of the FortiConverter is the home page. From here you can: - Open the configuration panel by clicking on the red x button - The Configuration Panel allows you to verify the configurations and select the country to be used in the configuration. All configs are written to a configuration file named config.txt - The Configuration Panel also allows you to export the current configuration to the configuration file config.txt - The FortiConverter can export any of the configuration settings into a format called XML or CSV. These files are stored on a specified location in the system. - To export the configuration to XML: - Click on the arrow button up-right - Click on the Export button - Click on the Export to XML button - Open the configuration file config.txt.xml - Choose the location where the export file config.txt.

#### **FortiConverter Torrent For Windows (Latest)**

Azeure is a free, simple, yet effective file archiving and purging tool that allows users to backup, archive or delete files quickly and easily. This program is fully integrated in the Windows Explorer, and can be accessed directly from any folder. Access Policy Reporter is an easy to use application that can save time and money spent on expensive and often unsuccessful reports of user access to computers and servers. It also allows unlimited reports to be scheduled and helps to identify access points by user group. Ace Web is a powerful and comprehensive web site monitor and revision tool. Ace Web helps track your website activity, record your screen, monitor your site's technical status and many other features. Ace Web eNews is a powerful and comprehensive email news monitor. Ace Web eNews can be used to monitor your email news and RSS feeds including many popular services such as Sympatico NewsSpace, Azurek and so on. Ace Web Resource Updater is a powerful and comprehensive web site resource monitor that offers comprehensive monitoring, revision and scheduling. Ace Web Resource Updater helps track your sites and servers on multiple web sites. Ace Web Revision is a powerful and comprehensive web site revision and duplicate detection tool. Ace Web Revision lets you monitor and manage multiple sites easily. Ace Web Revision saves time and money spent on expensive and often unsuccessful reports of user access to computers and servers. Ace Web SSH Server allows you to create secure connections to your web server, FTP server, mail server and much more. Ace Web SSH Server generates OpenSSH (SSH) configuration files and allows you to add new accounts, use existing accounts, edit existing accounts and send new keys and other types of certificates to SSH servers. Access Manager is a free personal firewall that protects your computer against viruses, Trojan horse programs and other possible dangers. Access Manager has been designed with one goal: To make your computer network secure and private. Access Manager's feature list is quite extensive and includes the following; Blocks uninvited connections to your computer, protects against spyware and pop-ups, blocks the transmission of all types of viruses, monitor incoming and outgoing Internet traffic, supports all the major operating systems, and can detect and remove unauthorized software on your computer (including the removal of programs such as the worm "Win32/Kikkt.A"), and much more. Access Manager Crack is a powerful and comprehensive personal firewall that blocks all the ports which are used by the 6a5afdab4c

### **FortiConverter Crack Free Registration Code PC/Windows**

This software is used to configure and migrate Cisco and Juniper routers. It supports Cisco, Juniper and OSPF interfaces. It supports Internet Control Messaging. Key features: This is a free software product distributed under the GNU GPL license. It does not require registration. It saves your configuration in configuration files in XML format. The software can import and export configuration files to and from storage disks. It has no dependencies on other software and is not limited in terms of the operating system. It is made available as a component of the FortiOS management platform. FortiConverter Key Features: Supports Cisco, Juniper, and OSPF interfaces. Allows Internet Control Messaging (ICM) traffic to and from a Juniper router. Allows an OSPFv3 neighbor router to learn the IPv4 address of an OSPFv2 neighbor router. Allows an OSPFv3 neighbor router to keep the same IPv4 address and OSPFv3 interface seen in an OSPFv2 neighbor router. Supports exporting and importing configuration files to and from storage disks. This software is a "thin-client" software. It doesn't require you to be logged in to a router. It is also possible to set it up as a thin client server for remote management. FortiConverter Features: Remote Management: The setup is done using telnet or ssh. When you have set it up, a web server is installed on the router which allows you to manage the router from a browser. A telnet client is available so that you can start and stop the server and also check the status of the router. Thin Client: You can set up a thin client server at home and access it from any other computer. Simple installation: No installation wizard. You just run the executable file and check the start and stop button, and it will run in the background. The software can import and export configuration files to and from storage disks. Customizable to support your specific needs. Configurable in the Configurator. Easy to use! FortiConverter is a reliable and useful application that provides users with a simple means of managing the migration to FortiOS from Cisco and Juniper products, as well as to validate the configuration process. By using FortiConver

#### **What's New in the FortiConverter?**

FortiConverter is a simple to use piece of software that allows you to migrate your FortiGate or FortiOS configuration from another version of FortiClient or a FortiOS 6.X system to a FortiOS 7.X system. The program automates the process, making it quick and efficient. FortiConverter can also be used to validate your FortiClient configuration against the latest versions of FortiOS. This makes it a very useful tool for any network administrator, as it saves time and prevents users from removing a certification file which is indeed not necessary. The FortiClient configuration of FortiOS 7.X differs in a number of areas from that of previous versions. In FortiOS 7.X, you may use the following IP address formats: For IPv4 addresses :DeviceIP -Vm For IPv6 addresses :DeviceIP -Vm -PE -Pe -Pe -Pe -Pe -PE There are also some changes for the following features, among others ■ Networking ■ Virtualization ■ Storage and QoS ■ Unified Threat Management (UTM) ■ Firewall ■ VPN & RADIUS ■ Logging and Compliance ■ Clustering ■ IPSec ■ LDAP and SQL ■ Web Server ■ Remote Monitoring ■ Monitoring 1 2 3 4 5 6 7 8 9 10 11 12 13 14 15 16 17 18 19 20 21 22 23 24 25 26 27 28 29 30 31 32 33 34 35 36 37 38 39 40 41 42 43 44 45 46 47 48 49 50 51 52 53 54 55 56 57 58 59 60 61 62

# **System Requirements:**

Windows XP (32-bit or 64-bit), Windows Vista (32-bit or 64-bit), Windows 7 (32-bit or 64-bit) 2 GB RAM (3 GB recommended) 1 GB available hard disk space 700 MB available space on the CD-ROM 128 MB available space for expansion VGA (1024x768) with 16-bit color Microsoft DirectX 9.0 compatible video card or DirectX 9 compatible video card with 512 MB video RAM Microsoft Active X control library CD-ROM drive

<https://wilsonvillecommunitysharing.org/amazing-any-ios-data-recovery-crack-with-keygen-x64-updated-2022/> <https://healthandfitnessconsultant.com/index.php/2022/06/08/alive-mp3-wav-converter/> <http://avc-mx.com/wp-content/uploads/2022/06/pharpipp.pdf> <https://fennylaw.com/wp-content/uploads/2022/06/glokal.pdf> <http://www.delphineberry.com/?p=1331> <https://lots-a-stuff.com/areca-backup-1-0-9-crack-updated-2022/> <https://unsk186.ru/wp-content/uploads/marifift.pdf> <http://www.perfectlifestyle.info/portable-bpgconv-crack-free-latest/> <http://doyousue.com/?p=80134> <https://secureservercdn.net/160.153.138.177/ozq.d77.myftpupload.com/wp-content/uploads/2022/06/filbfar.pdf?time=1654678043>